## **Job Delete Log Data**

Dieser Job dient dafür die Log-Einträge zu bereinigen und somit dem Administrator die Überwachung zu erleichtern und die Datenbank nicht unnötig zu belasten.

Die Log-Einträge befinden sich zumeist unter Monitoring / Logeinträge.

In der Job-Konfiguration können verschiedene Details konfiguriert werden:

- **Tage zurück:** es können nur Logs gelöscht werden die älter als 2 Tage sind
- **Logeinträge behalten**
- **Logdetails behalten**
- **Fehlermeldungen behalten**
- **Warnungen behalten**
- **Log Request Parameter behalten**
- **Alle Aktion Logs behalten**
- **Nicht zu löschende Aktionen Logs:** Doppelliste um nicht zu löschende Aktionen auszuwählen
- **Alle Job Logs behalten**
- **Nicht zu löschende Job Logs:** Doppelliste um nicht zu löschende Aktionen auszuwählen

## **Felder**

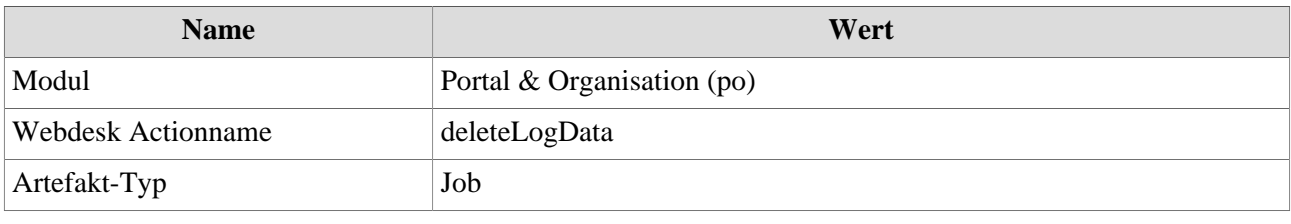